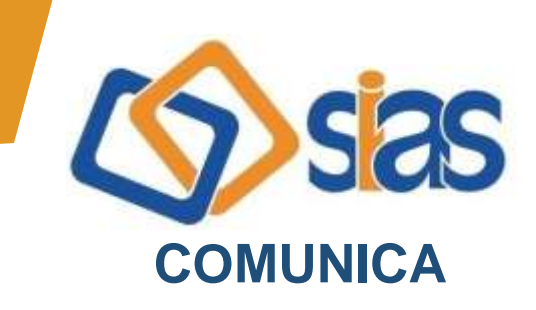

## **EDIÇÃO Nº 32 - JUNHO/2022**

## **GUIA MEDICO ONLINE DA UNIMED-RIO CNU-CENTRAL NACIONAL UNIMED**

A rede de prestadores da Unimed-Rio pode, eventualmente, sofrer mudanças, como alterações de endereço, inclusões e exclusões. Por este motivo, disponibilizamos a seguir orientações para acesso ao Guia Médico onde são encontradas informações atualizadas da rede hospitalar, clinicas e laboratórios credenciados pela operadora:

- 1) Acesse o site **[www.centralnacionalunimed.com.br/](http://www.centralnacionalunimed.com.br/)** e clique no ícone "beneficiário".
- 2) Clique em "Portal do beneficiário"
- 3) Em "acessar", clique na última opção: ""Acesso para beneficiários de outras Unimeds"
- 4) A seguir, insira o código do beneficiário
- 5) Clique no ícone correspondente ao "Guia Médico"
- 6) Por fim, realize a pesquisa, inserindo tipo de rede, tipo de prestador, especialidade, UF e cidade.

[Acesse aqui](https://www.sias.org.br/home/wp-content/uploads/2022/02/Manual-de-acesso-rapido-ao-Guia-Medico-CNU-1.pdf) o passo a passo completo da Unimed.

Caso tenha dificuldade para agendar consultas e exames, o beneficiário deverá entrar em contato com a Central de Atendimento da Unimed-Rio.

## **Central de Atendimento Unimed-Rio:**

**(21) 4020-3861** (Capitais e Regiões Metropolitanas) **0800-031-3861** (Demais localidades – interior)

**Observação:** O referido passo a passo é destinado para os beneficiários de Brasília, Salvador, Região do ABC Paulista e São Luís/MA.

Ressaltamos também a importância de sempre consultar e manter os seus dados cadastrais atualizados, junto a Unimed-Rio, já que toda a comunicação efetuada pela operadora será feita por meio dos e-mails e telefones constantes no cadastro do beneficiário.

A Central de Atendimento da SIAS está à disposição para o esclarecimento de eventuais dúvidas.

## **RJ, 1º de junho de 2022 DIRETORIA EXECUTIVA**

**Central de Atendimento SIAS De segunda a sexta, das 10 às 16 horas Rua do Carmo, 11, 6º andar – Centro – Rio de Janeiro – CEP.: 20011-020 www.sias.org.br – CONTATO facebook.com/siasbrasil Whatsapp: (21) 97459-7918**